新北市校務行政系統 家長帳號申請--自動審核功能

說明:

家長透過學生帳號可知家長帳號。家長帳號可以查看學生的成績、出缺席、獎懲等 資料。

提出申請後,需經導師審核或系統自動審核,家長帳號才能開通使用。

為方便審核,請導師們登入校務行政系統,依下列操作說明,開啟自動審核機制,方便家長 開通帳號,感謝您。

一、登入新北市校務行政系統後,選擇【家長人事管理】模組

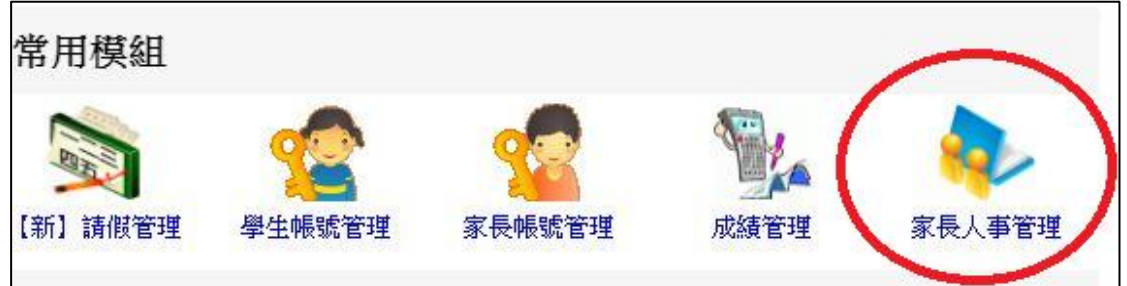

二、勾選【自動審核】。

說明:1.每位學生至多申請兩組家長帳號。2.個案保護學生請勿開啟自動審核機制。

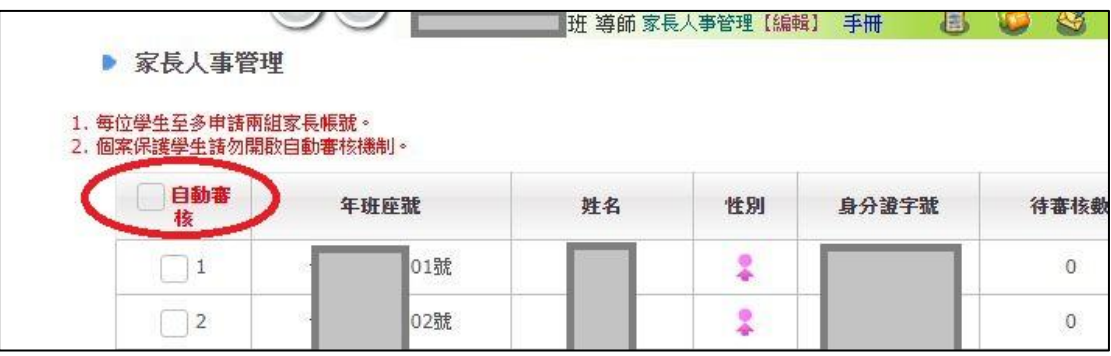

也可以針對個別學生勾選或取消自動審核功能。

(沒有勾選,表示家長申請帳號後,需通知導師,由導師手動審核)

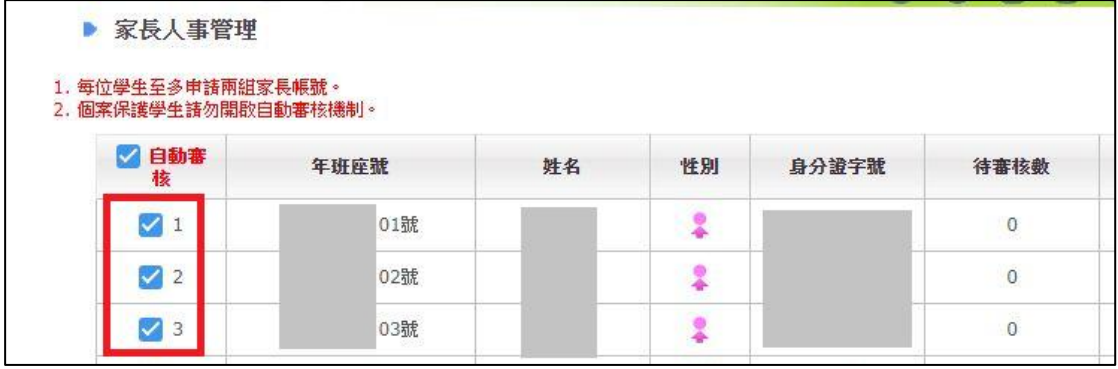